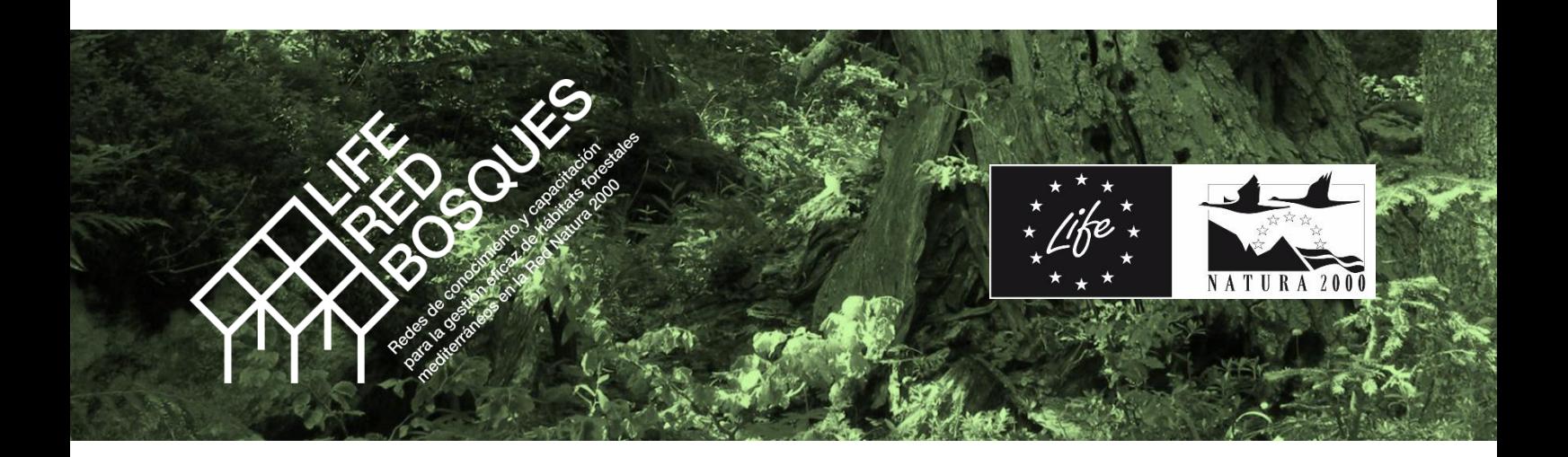

# **RED DE RODALES DE REFERENCIA**

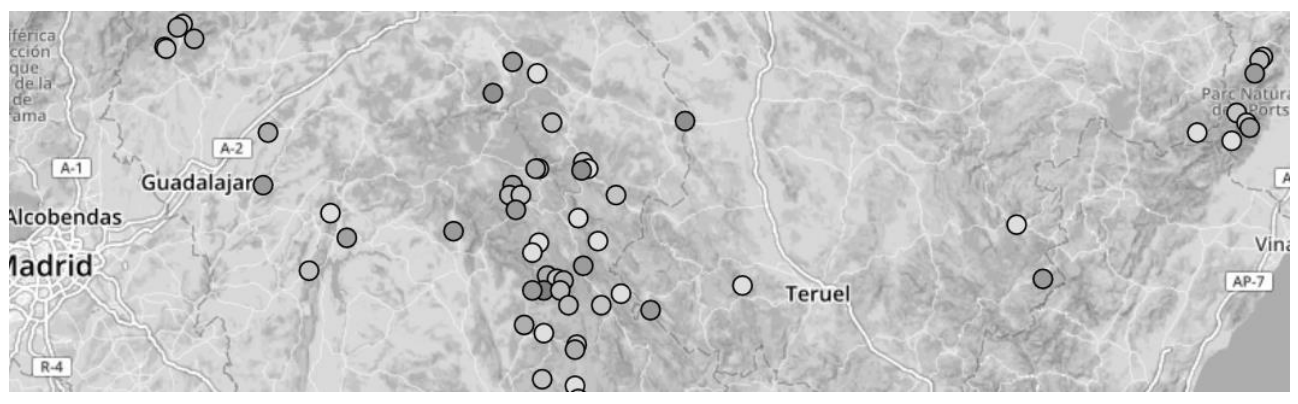

# **Manual técnico**

Enero 2020

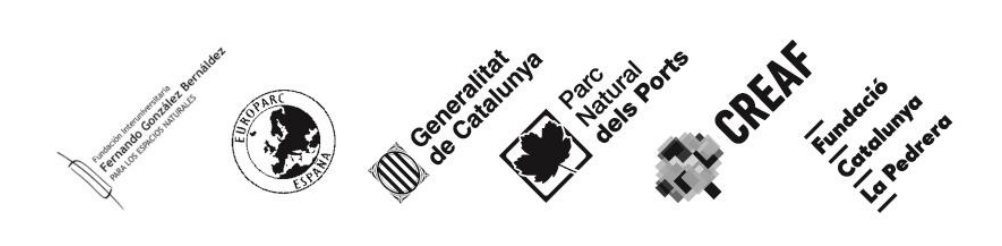

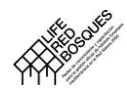

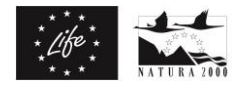

### **CITA RECOMENDADA:**

EUROPARC-España. 2020. Red de Rodales de Referencia. Manual técnico. Ed. Fundación Fernando González Bernáldez, Madrid.

Redacción:

Jordi Vayreda (CREAF) Lluís Comas (CREAF) José Antonio Atauri (Oficina Técnica de EUROPARC-España)

Con la colaboración de:

Álvaro Hernández Jiménez (Gobierno de Aragón) Ángel Vela Laina (Junta de Comunidades de Castilla-La Mancha) Emili Martínez Ibartz (Gobierno de Aragón) Enrique Arrechea Veramendi (Gobierno de Aragón) Francisco Rivero Sulé (FUNGOBE) Diego García Ventura (FUNGOBE) Josep María Forcadell (Generalitat de Catalunya) Josep Sabaté (Parc Natural dels Ports)

## LIFE REDBOSQUES. FICHA TÉCNICA

Fuente de financiación: Financiado por la Unión Europea a través del programa LIFE Gobernanza e Información Medioambientales 2015.

Referencia del proyecto: LIFE Redcapacita\_2015 (LIFE15 GIE/ES/000809)

Coordinador: Fundación Fernando González Bernáldez.

Socios: Generalitat de Catalunya, CREAF, Fundació Catalunya-La Pedrera.

Contacto: RedBosques@fungobe.org

Este material refleja el punto de vista de los autores. La Comisión/EASME no es responsable de cualquier uso que se pueda hacer de esa información o de su contenido.

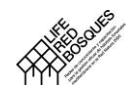

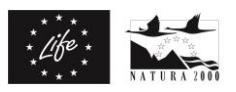

## Contenido

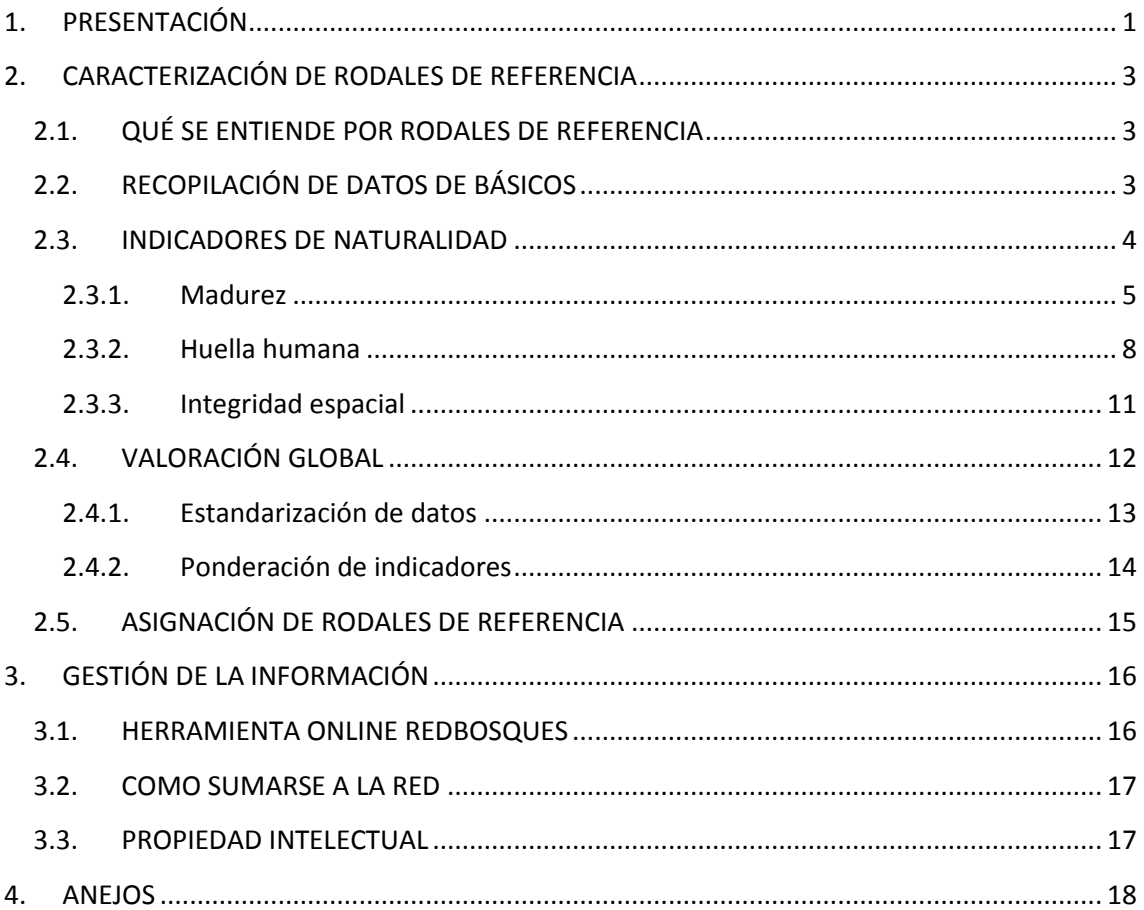

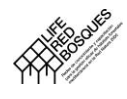

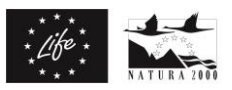

## <span id="page-3-0"></span>**1. PRESENTACIÓN**

Actualmente, la mayor parte de los hábitats forestales presentes en España se encuentran en estadios previos a la madurez, mientras que los estadios de transición a la madurez y senescencia son muy escasos, incluso para algunos hábitats se consideran inexistentes. En el caso de los bosques de la región biogeográfica mediterránea, donde puede considerarse que no existen bosques primarios, sin intervención humana, los últimos rodales mantenidos al margen del aprovechamiento, o aquellos en los que la dinámica natural se ha recuperado por el abandono, son del mayor interés, como referentes del estado de los bosques sin intervención.

Por este motivo, el proyecto LIFE RedBosques propone la creación de una red de rodales a escala nacional, formada por representantes de situaciones de mayor madurez y sin o con poca intervención humana, para cada uno de los diferentes tipos de hábitat forestal.

Con este objetivo nace la Red de Rodales de Referencia, coordinada por EUROPARC-España con el aval científico del CREAF. Para definir los criterios para el desarrollo de esta red, en el contexto del proyecto LIFE RedBosques, se ha dinamizado un grupo de trabajo de gestores de montes, responsables de espacios protegidos y científicos, que ha acordado un procedimiento de prospección e identificación de estos rodales, que se ha comenzado a aplicar sobre el terreno por varias administraciones públicas<sup>1</sup>.

Además, estos rodales se organizan en una red de forma que sea posible compartir la información, hacer comparaciones y obtener resultados de utilidad para la gestión y la conservación de los bosques. Una aplicación online permite gestionar la información de todos los rodales, mostrar su distribución geográfica y realizar comparaciones entre ellos y con el Inventario Forestal Nacional<sup>2</sup>.

La inclusión de un rodal en la red no implica ninguna decisión sobre su gestión ni un grado adicional de protección; su objetivo es incrementar el conocimiento sobre los ecosistemas forestales y compartir los resultados entre los agentes interesados.

La red de rodales de referencia se construye de forma voluntaria y colaborativa. Entidades gestoras de montes y de espacios protegidos son las primeras responsables de la configuración de la red, pero también es bienvenida la participación de centros de investigación, universidades o entidades de conservación. El objetivo es alcanzar una red representativa de la diversidad de hábitats forestales españoles, que sea de utilidad para los profesionales implicados en el estudio, gestión y conservación de nuestros bosques.

1

<sup>&</sup>lt;sup>1</sup> Puede consultarse y descargarse toda la información, manuales de campo y fichas normalizadas en www.rebosques.eu

<sup>2</sup> Puede accederse a la herramienta online en: redbosques.creaf.cat

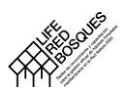

**.** 

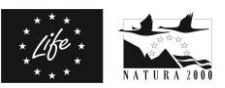

En este documento se explica de forma detallada el procedimiento seguido para la evaluación de los rodales candidatos a la red y su designación como "referentes" y los criterios básicos para la gestión de la información.

Para el detalle sobre el fundamento científico de la madurez forestal, su relevancia para la conservación y las aproximaciones a la cuantificación de la madurez forestal, consultar "Manual 14. Bosques maduros en el mediterráneo: características y criterios de gestión en las áreas protegidas"<sup>3</sup>.

Para la consideración de un rodal en la Red de Rodales de Referencia, es preciso disponer de información recopilada de acuerdo a un procedimiento preestablecido que permita la comparación entre rodales. Para el detalle sobre el procedimiento de muestreo en campo consultar los manuales de campo y fichas normalizadas disponibles en la web de RedBosques.

<sup>3</sup> Puede consultarse y descargarse el manual des de la web de RedBosques: www.rebosques.eu

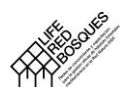

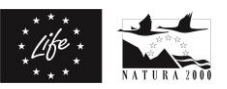

## <span id="page-5-0"></span>**2. CARACTERIZACIÓN DE RODALES DE REFERENCIA**

## <span id="page-5-1"></span>**2.1. QUÉ SE ENTIENDE POR RODALES DE REFERENCIA**

Consideramos **Rodales de Referencia** fragmentos de bosque de elevado nivel de naturalidad (alta madurez y baja huella humana), que pueden considerarse ejemplos de estados avanzados del ciclo silvogenético, para un determinado tipo de hábitat forestal.

Son un valioso elemento de comparación por lo que pueden considerarse referencias para cada uno de los tipos de bosque: permiten conocer cuál es la estructura y funcionamiento de los diferentes tipos de bosque en un contexto de no intervención.

La identificación de las características y procesos propios de las etapas maduras del bosque aportan referencias para la conservación de la biodiversidad en el conjunto de las áreas de la Red Natura 2000, contribuyendo a definir el "estado de conservación favorable".

Pero además los rodales maduros pueden utilizarse como inspiración para la selvicultura en los montes objeto de algún tipo de gestión, aportando referencias para una selvicultura que imite los procesos naturales y permita incrementar el valor de los montes en explotación y añadiendo a la madera otros valores muy apreciados por la sociedad.

## <span id="page-5-2"></span>**2.2. RECOPILACIÓN DE DATOS DE BÁSICOS**

Para poder caracterizar el grado de naturalidad de cualquier rodal en el marco del proyecto LIFE RedBosques se ha puesto a disposición de gestores y profesionales un procedimiento para la identificación y caracterización sobre el terreno de rodales de bosque maduro o en estados próximos a la madurez.

Para ello, se proponen dos fases sucesivas, cada una de ellas descrita en su correspondiente manual y acompañada de una ficha normalizada para la recopilación de datos en campo. En la dirección [http://www.RedBosques.eu/B3\\_Definicion\\_rodales\\_referencia](http://www.redbosques.eu/B3_Definicion_rodales_referencia) se pueden descargar los manuales y fichas de campo:

- **FASE 1 Prospección:** se basa en una descripción simple, con indicadores cualitativos o semicuantitativos, que puede cumplimentarse de forma rápida mediante criterio experto. Permite una primera valoración del grado de madurez en una escala de 1 a 9. Se propone para ser utilizada por el personal de guardería y técnico, en una primera fase de caracterización y localización de rodales potencialmente interesantes en territorios amplios. Los rodales con mayores puntuaciones son candidatos a la fase siguiente.
- **FASE 2- Identificación**: consiste en la descripción completa del rodal mediante el conjunto de indicadores cuantitativos descritos en la sección anterior, para la identificación y cuantificación en campo de los rodales preseleccionados en la fase 1. Esta fase precisa de muestreo de campo más exhaustivo. Se proponen dos métodos

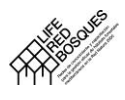

**.** 

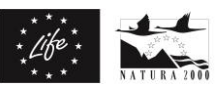

alternativos: mediante parcelas de muestreo y medición de variables dasométricas, o bien mediante transectos y estima pericial. Este segundo método se propone como alternativa para utilizar cuando los medios materiales o humanos son limitados.

La información de campo recopilada siguiendo las instrucciones descritas en los manuales de campo de la fase 2, es la base para la posterior valoración de la naturalidad de cada rodal y su selección como rodal de referencia.

## <span id="page-6-0"></span>**2.3. INDICADORES DE NATURALIDAD**

La valoración de la naturalidad de cada rodal se realiza en base a 3 ámbitos diferentes, cada uno de los cuales se cuantifica mediante un conjunto de indicadores objetivos, que permita su aplicación sistemática en el territorio para la identificación de rodales sobre el terreno:

1) **Madurez**: se evalúa mediante indicadores basados en atributos estructurales asociados a la edad del rodal. Se ha optado por una descripción de la madurez basada en la estructura del rodal, bajo la asunción de que la estructura del arbolado se relaciona con la edad y con los procesos ecológicos -más difíciles de medir en campo- al ser resultado de los mismos (Franklin y Spies 1991; Bauhus, Puettmann y Messier 2009 ; Rotherham, , 2011).

2) **Huella humana**: se valora la incidencia de la actividad humana en el rodal, tanto usos antiguos como recientes. La premisa básica a la hora de evaluar la madurez de un determinado bosque o rodal es que deben cumplirse dos requisitos: que el rodal haya sido bosque siempre, o al menos desde tiempos históricos, y que no haya aprovechamiento extractivo desde un tiempo suficiente como para que los procesos ecológicos asociados a la madurez se hayan recuperado. En contraposición, en relación a los otros ámbitos de evaluación, con estos indicadores se evalúa la huella humana y cuanto más reciente e intensa más alejado estará de su estado natural (Gilg 2005; Lorber y Vallauri 2007; Larrieu y Gonin, 2010; Mansourian et al. 2013; Rossi y Vallauri 2013; EEA, 2014;)

3) **Integridad espacial**. Caracteriza el contexto espacial en el que se encuentra un rodal, mediante la continuidad del bosque, el efecto borde, la conectividad entre rodales maduros o el propio tamaño del rodal, y que afecta directamente a la capacidad de perpetuar en el espacio todos los procesos ecológicos propios de la dinámica de un bosque maduro y toda la biodiversidad asociada (Kapos et al. 2002).

Los tres ámbitos descritos anteriormente<sup>4</sup> se desarrollan de forma jerárquica en un esquema de criterios e indicadores para cada ámbito [\(Tabla 1\)](#page-7-1).

<sup>&</sup>lt;sup>4</sup> Para una descripción detallada de de las unidades de medida y protocolo de muestreo de campo de los indicadores, véase "Manual para la identificación de rodales maduros" en www.RedBosques.eu.

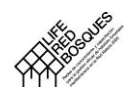

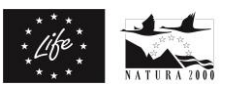

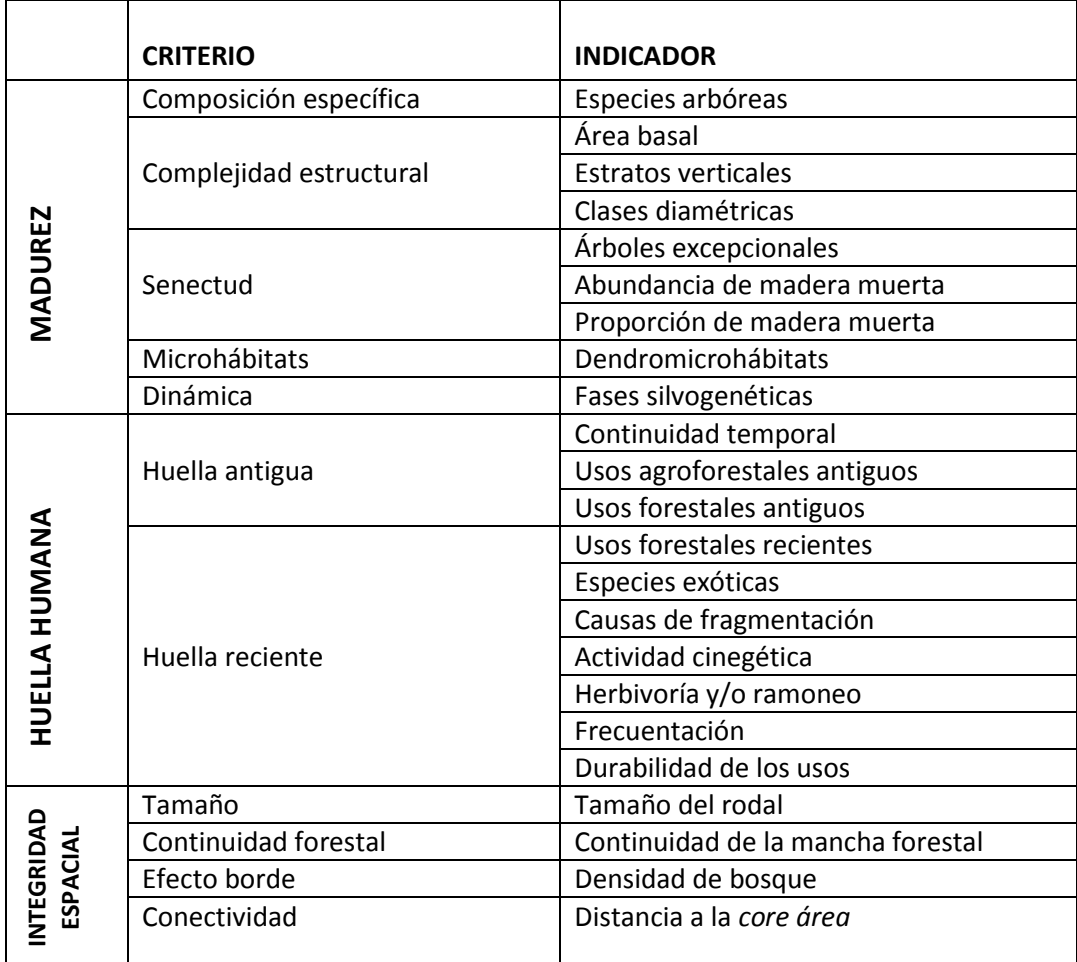

<span id="page-7-1"></span>Tabla 1. Esquema jerárquico de ámbitos, criterios e indicadores utilizado para la valoración de la naturalidad en los rodales candidatos a la Red de Rodales de Referencia

## <span id="page-7-0"></span>**2.3.1. Madurez**

**.** 

Los principales criterios e indicadores estructurales relacionados con el proceso sucesional de maduración y senescencia que pueden ser medidos en campo son<sup>5</sup>:

#### Criterio: composición específica

Este criterio se mide mediante un indicador que informa de la diversidad de especies arbóreas presentes en el rodal.

 Indicador: especies arbóreas. Es la riqueza o número de especies arbóreas autóctonas presentes en cualquier estadio de desarrollo, incluyendo el regenerado. En las etapas

<sup>5</sup> Para una revisión de la literatura científica sobre los diferentes aspectos de la madurez puede consultarse "Manual 14. Bosques maduros en el mediterráneo" www.redbosques.eu

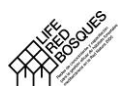

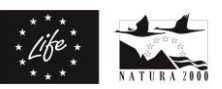

más maduras de un bosque la tendencia es que vayan apareciendo especies acompañantes más tolerantes a la sombra que van ocupando los estratos de vegetación por debajo del dosel y que poco a poco –dependiendo de la altura de las especies que ocupan el dosel superior– se vayan incorporando a éste. Son ejemplos especies como *Sorbus torminalis*, *Sorbus domestica*, *Acer opalus*, *A. campestre*, *Tilia cordata*, *Prunus avium*, *Taxus baccata*. La diversidad de especies arbóreas contribuye de manera significativa en la estructura y función del ecosistema sobre todo si son especies con distinta forma de vida y rasgos funcionales tales como coníferas y frondosas, tolerante e intolerantes a la sombra. Distintas especies también generan madera muerta en pie o en el suelo que pueden tener distintas tasas de descomposición y distinto cortejo de especies saproxílicas.

#### Criterio: complejidad estructural

Este criterio se mide mediante tres indicadores que informan sobre distintos aspectos de la distribución vertical y horizontal del bosque.

- Indicador: área basal. Es un indicador forestal clásico que mide el grado de ocupación del espacio. Un valor alto indica que el bosque es denso y frondoso y que por debajo del dosel dominan condiciones de sombra. El área basal irá aumentando o disminuyendo según las fases del ciclo silvogenético: las fases iniciales (claros, fase de regeneración y de ocupación) y finales (fase de senescencia) tenderán a ser más bajos mientras que en las intermedias (fase de exclusión y maduración) los valores pueden ser más altos.
- Indicador: estratos verticales. Número de estratos verticales ocupados por vegetación arbórea. Es una estima a escala local de la diversidad estructural en su dimensión vertical. La estratificación vertical es un elemento importante para describir el funcionamiento de un bosque. Un bosque natural y maduro por lo general es irregular y pluriestratificado. En las etapas más maduras de un bosque la tendencia es que vayan apareciendo nuevos estratos porque van apareciendo nuevas especies más tolerantes a la sombra que van ocupando los estratos de vegetación por debajo del dosel. Con el tiempo las copas de los árboles más viejos que ocupan el dosel superior se van haciendo más abiertas permitiendo una mayor entrada de luz en los estratos inferiores. También puede ocurrir que se vayan abriendo claros en el dosel por la muerte de un árbol dominante permitiendo la regeneración.
- Indicador: clases diamétricas. Número de clases diamétricas presentes en el rodal de cualquier especie arbórea. En un bosque el número de clases diamétricas es un buen indicador de la edad. Un bosque natural suele tener una estructura irregular tanto en diámetros como en alturas. A medida que el bosque va madurando se va diversificando el número de clases. Con la apertura de claros por la caída de un árbol puede permitir la incorporación de una nueva cohorte con lo que en el bosque aparecen pies de las primeras clases a la vez que se mantienen pies de mayor tamaño.

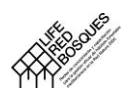

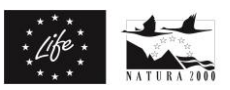

#### Criterio: senectud

Este criterio se mide mediante tres indicadores que informan sobre distintos aspectos exclusivos de las etapas más maduras del ciclo natural del bosque.

- Indicador: árboles excepcionales. Es la densidad de árboles vivos de tamaño excepcional. Solo puede haber pies de tamaño excepcional en bosques con elevado grado de madurez y el tiempo que debe transcurrir para que se alcancen estos tamaños, normalmente, es de al menos un centenar de años. Los pies vivos de diámetro excepcional son clave como refugio y recurso de una rica variedad de especies y para la continuidad del funcionamiento de la comunidad.
- $-$  Indicador: abundancia de madera muerta. Es el volumen de madera muerta de gran tamaño en pie o en el suelo. La madera muerta de grandes dimensiones es un hábitat clave para un amplio rango de especies saproxílicas, raras y a menudo amenazadas. Los grupos dominantes de especies saproxílicas incluyen hongos, briófitos, líquenes, escarabajos y muchos otros invertebrados, aves y pequeños mamíferos. La madera muerta de grandes dimensiones es común en los bosques maduros y es uno de los indicadores clave.
- Indicador: proporción de madera muerta. Volumen de madera muerta (en pie y en el suelo) en relación al volumen de madera de los árboles vivos. Una elevada proporción es un indicador directo de que el bosque se encuentra más cerca de las etapas finales del ciclo natural (signos evidentes de decaimiento de los árboles debido a la edad, descortezamiento, madera muerta en el suelo, hongos saproxílicos sobre árboles vivos), momento en que se produce un aumento de la mortalidad natural de los pies más viejos y de mayor tamaño del rodal. Una proporción elevada de madera muerta como consecuencia de una perturbación severa (vendaval, sequía, plaga…) no sería un indicador de madurez porque sería por causa ajena.

#### Criterio: microhábitats

Este criterio se mide mediante un indicador que informa de hábitats propios de árboles propios de etapas maduras y de una biodiversidad asociada exclusiva.

 Indicador: dendromicrohábitats. Es el número de microhábitats distintos presentes en pies vivos. Es una medida de la diversidad de tipologías de microhábitats. Los árboles vivos de gran tamaño, pero sobre todo los viejos, albergan numerosos microhábitats indispensables para la supervivencia de una amplia variedad de especies (Larrieu y Gonin 2008 ; Kraus et al. 2016). La conservación de árboles vivos con una diversidad y cantidad suficiente y sostenible de microhábitats es una de las claves para la conservación de la biodiversidad forestal. La gestión forestal actúa a menudo rejuveneciendo y simplificando el ecosistema reduciendo la diversidad de microhábitats en pies vivos ya que suelen ser los pies que, por razones fitosanitarias, se retiran del bosque.

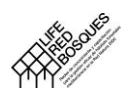

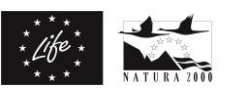

#### Criterio: dinámica

Este criterio se mide mediante un indicador que describe las distintas etapas de la dinámica natural del bosque y, en especial, de las más maduras del ciclo.

 Indicador: Fases silvogenéticas. Fases del ciclo silvogenético presentes en el rodal. En un bosque después de muchas décadas sin perturbaciones intensas (incluyendo la intervención humana) el ciclo silvogenético se expresa de forma completa. En un bosque se presentan el mosaico de fases formando manchas y en cada una de ellas domina una determinada fase: claros, regeneración, ocupación, exclusión, maduración y senescencia.

#### <span id="page-10-0"></span>**2.3.2. Huella humana**

Conjunto de indicadores y criterios basados en evidencias directas o indirectas de actividades humanas antiguas o recientes. Algunos de los indicadores se determinan en gabinete, por ejemplo verificando si el rodal ya era bosque con la fotografía aérea de 1956-1957 o "vuelo americano" disponible para todo el territorio español o en base a observaciones sobre el terreno de indicios de actividad humana.

#### Criterio: huella humana antigua

Agrupa los indicadores de señales de huella humana anteriores al 1957.

- Indicador: continuidad temporal. Un aspecto previo a la descripción de un rodal maduro en la constatación de que el rodal ha sido bosque por un periodo largo de tiempo. En principio, los bosques maduros deberían ser bosques primarios, si bien el caso generalizado en Europa es que procedan de bosques secundarios en los que se han abandonado las actividades selvícolas y el pastoreo. No obstante, para considerar un rodal maduro debe cumplirse que el rodal haya sido bosque siempre, o al menos desde tiempos históricos. Además de los registros documentales que puedan existir (fotografías históricas, registros de explotación forestal), en general el medio de verificación más común es la fotografía aérea de 1956-57 disponible para todo el territorio español.
- Indicador: Usos agropastorales. Indicios de huellas antiguas de uso agropastoral del rodal con anterioridad a 1956-57. La puesta en uso agrícola o de pastos produce grandes alteraciones del suelo (enmiendas, fertilización, erosión, movimientos de tierra, aterrazamientos, etc.), y el conjunto de huellas humanas antiguas, inducen a unos cambios que pueden ser más o menos visibles todavía en la actualidad. Cualquier registro de antiguos usos agropastorales que se puedan encontrar en archivos puede ser clave para entender la dinámica del bosque. En la mayor parte de los casos los usos agropastorales antiguos serán por constatación de la presencia de señales (como viejos caminos de herradura, muretes, zonas abancaladas, abrigos para pastores, ruinas, presencia de grandes árboles adehesados…), pero en otros casos por la probabilidad de que se produjeran estos usos por el hecho de que el terreno era

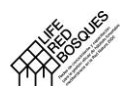

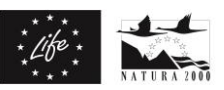

favorable. La fotointerpretación del rodal con las fotografías aéreas del 1956-57 puede ser de gran ayuda para complementar observaciones que se hayan podido hacer sobre el terreno.

 Indicador: usos forestales antiguos. Indicios de huellas antiguas de usos forestales en el rodal con anterioridad a 1956-57. El indicador evalúa la presión de transformación antigua del bosque teniendo en cuenta los usos forestales más frecuentes. El aprovechamiento forestal y las prácticas selvícolas antiguas pueden explicar una parte de la estructura, composición y funcionamiento del bosque en la actualidad (erradicación de una especie, cortas a hecho o muy intensas, eliminación de la madera muerta, etc.). Raros son los bosques donde los aprovechamientos hayan sido de baja intensidad, es decir que no hayan sido ni pastados, ni explotados para obtener carbón, resinación, descorche, etc.

#### Criterio: huella humana reciente.

Agrupa los indicadores de señales de huella humana posteriores al 1956-57 fáciles de identificar por observación sobre el terreno.

- Indicador: usos forestales recientes. Indicios de usos forestales posteriores a 1956-57. Se puede evaluar a partir de los años transcurridos desde la última corta junto con la abundancia de tocones resultado de estas cortas. La fecha de la última corta es un indicador clásico para describir el grado de intervención de un bosque. A partir de un bosque adulto sin aprovechamientos de madera durante 80 años (60 a 100 según calidad de estación y especie) es tiempo suficiente como para una restauración de un grado elevado de naturalidad.
- Indicador: especies exóticas. Abundancia relativa del dosel arbóreo ocupado por especies arbóreas exóticas e invasoras o potencialmente invasoras. Los árboles autóctonos son genéticamente consecuencia de la presión de la selección natural que se ejerce sobre ellos desde el Holoceno (última glaciación). Por otra parte, las especies autóctonas acogen toda una serie de especies asociadas: cada especie tiene un cortejo de especies que le son más afines y que no siempre son capaces de vivir asociadas a estas especies introducidas. Durante estos últimos decenios la introducción voluntaria o accidental de especies invasoras o potencialmente invasoras (*Acacia dealbata*, *Prunus serotina*, *Ailanthus altissima*, *Robinia pseudoacacia*, etc.) se han multiplicado en los bosques. Los problemas asociados a las invasiones biológicas se han acentuado en los últimos años especialmente en los medios más sensibles (por ejemplo, bosques de ribera) y en bosques periurbanos con una elevada presión antrópica o bosques cercanos a urbanizaciones con jardines.
- Indicador: causas de fragmentación. Fragmentación según la tipología de uso o tipo de cubierta en el rodal o en su perímetro inmediato. El indicador busca describir el posible impacto en el funcionamiento del ecosistema y la biodiversidad asociada. La

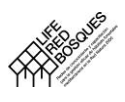

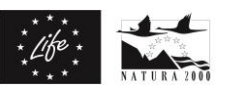

fragmentación de los hábitats es una de las causas más importantes de pérdida de biodiversidad. Sin embargo, la conectividad se puede restaurar de manera relativamente rápida dependiendo del tipo de alteración. Por ejemplo, después de una deforestación es relativamente rápida la restauración y la recuperación de la conectividad. Cada especie, en función de su capacidad de dispersión y otros rasgos funcionales, es más o menos sensible a la fragmentación. La fragmentación causa aislamiento y puede llegar a ser una amenaza para el mantenimiento de las poblaciones de especies con escasa capacidad de dispersión y a largo término para la evolución de la especie en cuestión.

- Indicador: Actividad cinegética. Medida de la intensidad de las prácticas de caza a partir de las distintas tipologías y signos de actividad. La caza, especialmente de los ungulados salvajes, modifica las poblaciones (erradicación de especies, modificación de la abundancia, cambios en la pirámide de edades y el comportamiento). Además, la caza puede traer consigo el desarrollo de determinadas infraestructuras más o menos visibles y duraderas que también tiene que ser evaluada.
- Indicador: herbivoría y/o ramoneo. Medida del impacto de los daños por ramoneo y herbivoría producida por animales silvestre o domésticos en la vegetación leñosa y suelo. El ramoneo de especies leñosas por fauna salvaje aumenta con el nivel de la población de ungulados y la ausencia de regulación por grandes depredadores o caza. Fuente de conflictos entre forestales, pastores y cazadores, pueden puntualmente retrasar la regeneración de especies vegetales más palatables, especialmente en contextos de comunidades vegetales empobrecidas (ausencia de sotobosques, bosques monoespecíficos, etc.). El indicador evalúa la intensidad del ramoneo y del pastoreo por observación de signos directos y visibles de daños sobre árboles jóvenes (regenerado), descortezado de pies mayores, o indirectos por alteraciones del suelo por ungulados.
- Indicador: frecuentación. Medida de la frecuentación humana del rodal calculado a partir de la accesibilidad con distancia a caminos y el grado de conocimiento de la ruta de acceso. La frecuentación es una fuente de alteración de la fauna y de riesgo de perturbaciones (puntos de ignición de incendios, basura, pisoteo…). El grado de conocimiento por parte de los visitantes del acceso determina la frecuentación y fomenta que haya mayor probabilidad de salir de los caminos señalizados. Por otra parte, la distancia del rodal al camino más cercano también determina la frecuentación.
- Indicador: durabilidad de los usos. Medida indirecta de la durabilidad de los usos según la categoría de protección (clasificación del UICN y otras categorías estatales y regionales de protección). Este indicador estima el grado de protección y en definitiva la probabilidad de cambios de gestión recientes. El esfuerzo de protección de los espacios naturales busca garantizar la reducción de las actividades desfavorables a la

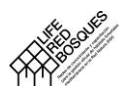

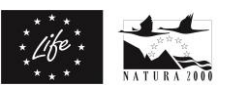

conservación de la biodiversidad y de los ecosistemas. Son muy variadas las herramientas y estatus de protección que se han implementado en las distintas comunidades autónomas con distintos grados de protección. Es recomendable, para hacerlo lo máximo de inteligible, manejable y comparable asignarlos a las categorías internacionales de protección, dentro de las categorías de protección definidas por la UICN (UICN I a V).

## <span id="page-13-0"></span>**2.3.3. Integridad espacial**

Conjunto de indicadores y criterios que permiten caracterizar el contexto espacial en el que se encuentra un rodal. Se evalúan a partir de cartografía de referencia de la ocupación de bosque.

#### Criterio: tamaño.

 Indicador: tamaño del rodal. Es la superficie ocupada por el rodal maduro. Desde un punto de vista ecológico se puede argumentar que el área para que un ecosistema pueda funcionar sin intervención humana (dinámica libre) debe cumplir con una superficie mínima necesaria, es decir, que debe ser lo suficientemente grande para un funcionamiento ecológico efectivo de los procesos naturales. Así pues, la escala espacial necesaria para el mantenimiento de la integridad ecológica de un área natural determina su área mínima: i) la escala necesaria para que se den los procesos ecológicos naturales sin perturbaciones severas; ii) la viabilidad de las poblaciones de las especies que habitan; iii) la presencia de todas las fases silvogenéticas. También es lógico que el área dependa de los tipos de ecosistemas presentes en el espacio, su dinámica que, a su vez, va a depender de la calidad de estación.

#### Criterio: continuidad forestal

- Indicador: continuidad de la mancha forestal. Es la superficie forestal arbolada en continuo en donde está un determinado rodal. Un paisaje forestal natural se caracteriza por una gran continuidad espacial para que todas las especies forestales se puedan mover fácilmente. Las especies que están asociadas a un microhábitat muy particular deben estar en poblaciones de tamaño suficiente para no poner en peligro su futuro y es especialmente relevante para aquellas especies asociadas a bosques más maduros. La continuidad de un hábitat puede ser muy determinante para la viabilidad de la población de aquellas especies con escasa capacidad de dispersión y altamente dependientes del hábitat arbolado.

#### Criterio: efecto borde

- Indicador: densidad de bosque. Es el porcentaje de bosque alrededor del rodal en un radio de 5 km. El efecto de la interfaz entre el bosque y el no bosque (efecto borde) se puede abordar a través de los índices de forma, como la ratio perímetro/área o la ratio borde/núcleo. Estas medidas son más apropiadas para los estudios en el campo o con datos cartográficos de alta resolución en la que la cubierta forestal es real y la

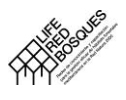

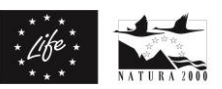

influencia del borde se puede medir con precisión. Pero en campo también es difícil determinar la frontera que delimita el rodal porque a menudo es difusa. Para los datos de baja resolución cartográfica, en la que las manchas pueden o no realmente representar los bosques contiguos, un enfoque alternativo es evaluar para cada píxel el porcentaje de los píxeles vecinos que contienen bosque en un radio determinado. Este indicador proporciona una manera de identificar a la vez las manchas pequeñas y a la vez dispersas sujetos al efecto borde. La ventaja es que permite distinguir entre dos manchas del mismo tamaño y forma a diferente distancia de una matriz de bosque, la mancha que está a menos distancia de la matriz tendría un valor más elevado. Por lo tanto, también da información del grado de aislamiento de la mancha al tener en cuenta la distancia a los vecinos.

#### Criterio: conectividad

 Indicador: distancia a la core área. Es el grado de aislamiento o interconexión en base a la distancia a otras áreas arboladas y a las características de estas áreas vecinas. Este indicador permite clasificar manchas de tamaño similar en relación a su accesibilidad para determinadas especies forestales, y proporciona una manera de distinguir áreas forestales de tamaños y densidades forestales intermedias. La medida del aislamiento requiere de alguna medida de la distancia a otras áreas arboladas pero el grado de aislamiento y/o el efecto positivo de la interconexión también depende de las características del bosque vecino. Por lo tanto, aquellas manchas de bosque que están conectadas a grandes superficies exclusivamente forestales (core área) se pueden considerar de mayor valor ecológico forestal que aquellas áreas de recubrimiento forestal y forma similar pero alejadas o incluso desconectadas de las core áreas.

## <span id="page-14-0"></span>**2.4. VALORACIÓN GLOBAL**

La evaluación de la naturalidad de los rodales parte del muestreo de variables de estructura forestal en campo y de variables cartográficas, su conversión en indicadores comparables y su integración final mediante ponderación de los mismos agrupados en criterios, de los ámbitos madurez, huella humana e integridad espacial que se utilizan finalmente para la selección de los rodales de referencia [\(Figura 1\)](#page-14-1).

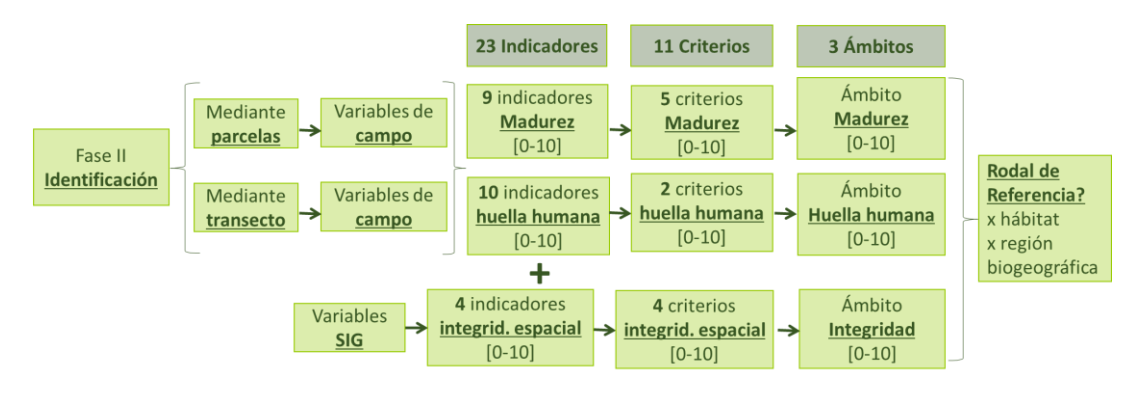

<span id="page-14-1"></span>Figura 1. Esquema del proceso para la valoración de rodales y la identificación de rodales de referencia

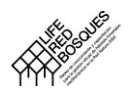

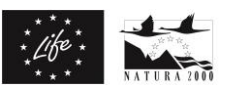

## <span id="page-15-0"></span>**2.4.1. Estandarización de datos**

Previo a la combinación de indicadores en criterios y ámbitos, las variables de naturalidad tomadas en campo, ya sea en parcelas forestales o en transectos, se transforman en indicadores con valores del 0 al 10. Lo mismo sucede con las variables de integridad espacial mediante herramientas cartográficas. Para los indicadores de madurez (excepto el valor de las fases silvogenéticas) e integridad espacial, se ha determinado para cada indicador dos valores umbral. Estos umbrales definen los valores que puede tomar el indicador en cada caso, siendo el umbral inferior el dato de la variable a partir del cual el valor es 0 y el umbral superior a partir del cual el dato es el valor 10. Estos umbrales pueden ser diferentes según el tipo de hábitat forestal considerado, o para grupos de ellos. Por ejemplo, para el grupo de hábitats de color verde de la gráfica siguiente, 20 es el umbral inferior para el cual el valor del indicador de área basal es 0 y 35 es el umbral superior para el cual corresponde el valor 10 para el mismo indicador.

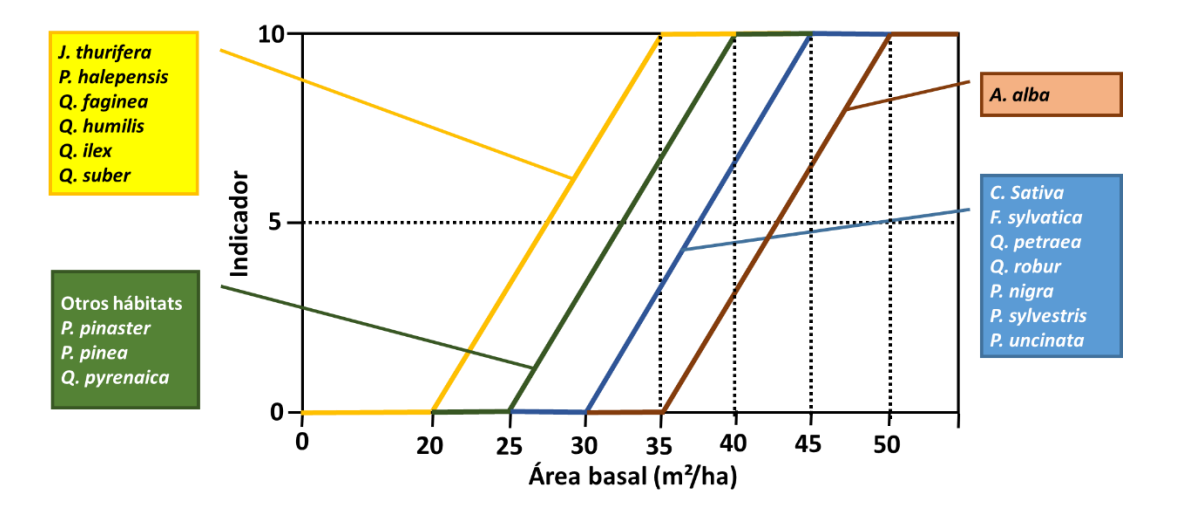

Figura 2. Ejemplo de la asignación de umbrales para la valoración del indicador "área basal". Cada color identifica un grupo de hábitats de bosque a partir de su especie dominante con un tratamiento numérico diferente.

Como que lo que se pretende es la evaluación de la naturalidad para la identificación de Rodales de Referencia, los umbrales son valores exigentes de forma que el resultado de la evaluación sea sensible a la identificación de los mejores ejemplos de rodales de alto valor de naturalidad. Para el ámbito de la huella humana, el valor se asigna en función de las evidencias históricas de usos y aprovechamientos detectados, de forma que cada una toma valores del 0 al 10 según el impacto en cuanto a alteración del hábitat. Para el indicador de las fases silvogenéticas del ámbito de la madurez, el valor se determina de forma análoga a partir de las fases del ciclo presentes en el rodal.

Los umbrales utilizados para todos los indicadores se recopilan en el Anejo I. Estos pueden estar sujetos a revisiones en función de nuevos datos de nuevos rodales con altos valores de naturalidad que mejoren el conocimiento de la madurez forestal.

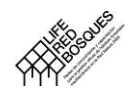

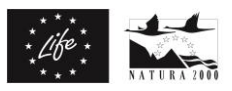

## <span id="page-16-0"></span>**2.4.2. Ponderación de indicadores, criterios y ámbitos**

#### **Ponderación de indicadores y criterios**

Los indicadores se agrupan mediante medias ponderadas primero en los criterios y posteriormente en los ámbitos, con asignación de pesos para cada indicador y criterio según su importancia relativa en relación al ámbito a evaluar (Senectud =  $(4 \cdot 10 + 2 \cdot 7 + 4 \cdot$  $3) / 10 = 6,6$  $3) / 10 = 6,6$ 

Madurez =  $(1 \cdot 5, 0 + 2 \cdot 7, 4 + 3 \cdot 6, 6 + 1 \cdot 7, 0 + 3 \cdot 7, 0) / 10 = 6,8$ 

[Figura 3\)](#page-16-1).

De esta forma, por ejemplo, el valor de la madurez se formula de la siguiente manera, siendo a, b, c, d y e cada uno de los pesos de criterio y siendo la suma de los pesos de los 5 criterios igual a 10:

Madurez = (a · Composición + b · Complejidad + c · Senectud + d · Microhábitats + e · Dinámica ) / 10

De la misma manera se combinan los indicadores en criterios, como por ejemplo la senectud, donde f, g y h son cada uno de los pesos del indicador y siendo la suma de los pesos de los 3 indicadores igual a 10:

```
Senectud = (f \cdot Árboles excepcionales + g \cdot Abundancia de madera muerta + h \cdot Proporción de
madera muerta / 10
```
Los pesos utilizados para cada indicador y criterio se recogen en el Anejo II.

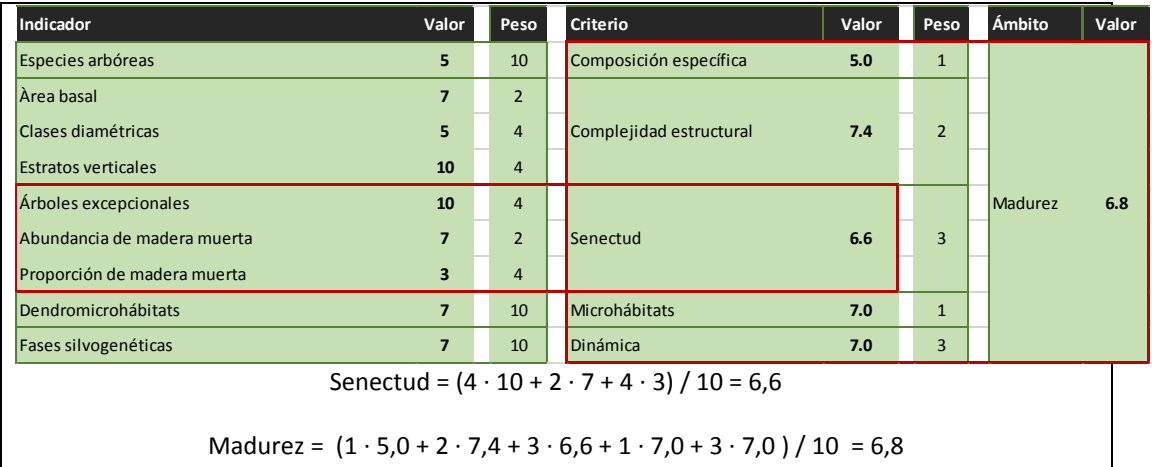

<span id="page-16-1"></span>Figura 3. Ejemplo de ponderación de los valores de indicadores en criterios y ámbitos.

#### **Valoración final: ponderación de ámbitos**

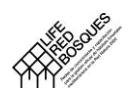

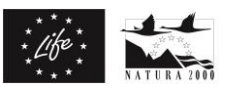

Finalmente, para dar un valor global de naturalidad que agrupe los tres ámbitos de valoración se aplica la siguiente fórmula de cálculo:

Naturalidad =  $(5 \cdot$  Madurez + 3  $\cdot$  (10 – Huella humana) + 2  $\cdot$  Integridad espacial) / 10

Para que sea coherente la combinación de los tres ámbitos la huella humana se tiene que transformar en su valor opuesto restándole 10.

## <span id="page-17-0"></span>**2.5. ASIGNACIÓN DE RODALES DE REFERENCIA**

La Red de Rodales de Referencia está constituida por representantes de elevada naturalidad de cada uno de los diferentes tipos de bosque presentes en España. Para ello en cada tipo de bosque es preciso seleccionar los rodales que se consideran "de referencia", para lo que se han acordado los siguientes criterios:

- **1.** Se evalúan las regiones mediterránea, alpina, atlántica y macaronésica por separado.
- **2.** En una primera fase se seleccionan los rodales que pertenecen a un percentil superior del valor global (naturalidad), considerando el conjunto de los tres ámbitos.
- **3.** Puede haber más de un rodal de referencia por cada tipo de bosque.
- **4.** En algunos tipos de bosque especialmente alterados por la acción humana, puede no haber rodales de elevada naturalidad. En estos casos el rodal de referencia será el de mayor puntuación disponible.
- **5.** De aquellos hábitats en los que no existan rodales con suficiente naturalidad (por ejemplo, acebedas) pueden no existir rodales que se consideren de referencia.
- **6.** Un rodal previamente asignado como de referencia puede perder esta condición si se incorpora un nuevo rodal con un valor de naturalidad superior. Esto puede ocurrir sobre todo en el caso apuntado en el punto 4.

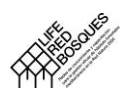

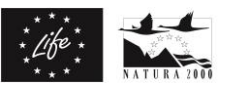

## <span id="page-18-0"></span>**3. GESTIÓN DE LA INFORMACIÓN**

## <span id="page-18-1"></span>**3.1. HERRAMIENTA ONLINE REDBOSQUES**

Para la gestión de la información espacial y numérica de la red de rodales, su visualización, evaluación de los tres ámbitos de la naturalidad y su tratamiento estadístico se ha desarrollado una aplicación web [\(Figura 4\)](#page-19-2).

RedBosques es una aplicación web de uso abierto a instituciones que permite evaluar la madurez de rodales como componente esencial de la naturalidad de los hábitats forestales. Es una herramienta para gestores y científicos como soporte a la toma de decisiones para la gestión forestal y la búsqueda de referentes de alto valor de conservación. Algunos aspectos de la valoración de los rodales y su comparación entre ellos y con los datos del Tercer Inventario Forestal Nacional (IFN3) están abiertos al público en general.

Con esta herramienta se calculan los indicadores de madurez, huella humana e integridad espacial, que permiten asignar un valor global de naturalidad, y que permiten seleccionar los Rodales de Referencia del conjunto de rodales estudiados.

RedBosques es una herramienta web que tiene las siguientes funcionalidades y módulos:

- 1. módulo de entrada de datos y delimitación cartográfica del rodal a evaluar;
- 2. módulo de visualización cartográfica y de consulta de los indicadores de naturalidad de cualquier rodal;
- 3. módulo de comparación numérica y gráfica del grado de naturalidad de cualquier rodal con otros rodales sean o no de referencia o con el IFN3.

La administración general de la herramienta la lleva a cabo el CREAF con la supervisión de EUROPARC España.

Se distinguen dos tipos de usuarios.

- Usuarios generales: pueden consultar libremente la información referente a los rodales no identificados como restringidos, utilizar el módulo para hacer comparaciones, pero no editar ni eliminar ni añadir rodales.
- Usuarios registrados: pertenecen a entidades que aportan información a la red de rodales. Son autorizados por el administrador asignado de cada entidad. Mediante una clave de acceso, pueden consultar de toda la información disponible en la base de datos, y tienen permiso para la edición de los rodales de su competencia.

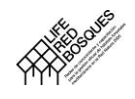

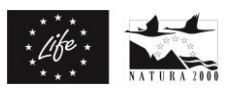

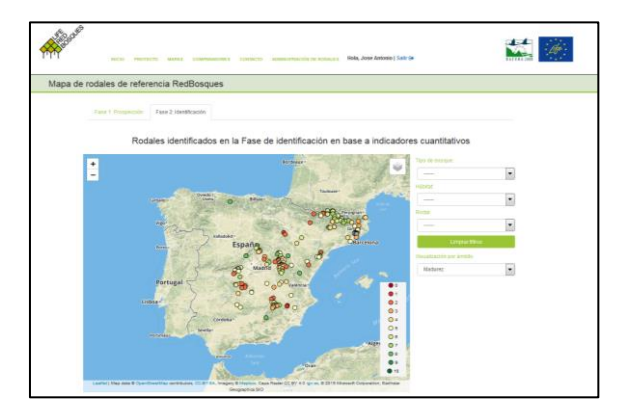

<span id="page-19-2"></span>Figura 4. Herramienta web RedBosques: visor con los rodales identificados como candidatos a la Red de Rodales de Referencia. Accesible en: RedBosques.creaf.cat

## <span id="page-19-0"></span>**3.2. CÓMO SUMARSE A LA RED**

La red se va completando de forma continuada gracias a las aportaciones de nuevos rodales por parte de las administraciones públicas responsables de la gestión forestal y de la gestión de áreas protegidas.

En principio pueden aportar rodales a la red administraciones públicas (gestoras de espacios protegidos o gestores de montes de la administración pública) de cualquier nivel (nacional, autonómico, local). Para ello tienen que estar registrados y como paso previo deben solicitar una autorización al administrador general. Éste asignará un responsableadministrador de la entidad por indicación de esta misma. Cada entidad decidirá las personas con acceso a la herramienta, que tendrán privilegios para añadir, editar o eliminar rodales solo de su propia entidad.

Otras entidades que quieran aportar rodales deberán contar con el aval de la administración gestora del monte en cuestión, así como del propietario si éste no es la administración.

## <span id="page-19-1"></span>**3.3. PROPIEDAD INTELECTUAL**

Los rodales deben contar con el permiso del propietario para ser mostrados en la herramienta. En caso contrario se señalan como "restringidos".

Los rodales restringidos no se muestran en el mapa para usuarios no registrados, a partir de un determinado nivel de zoom y se eliminan las referencias a topónimos que puedan ser indicativos de su localización. Se mantienen los datos en la base de datos para las comparaciones, aunque solo son consultables por usuarios autorizados

La custodia de la información y datos integrados en la Red de Rodales de Referencia se efectúa por el CREAF y EUROPARC España.

La participación en la Red de Rodales de Referencia supone la autorización a CREAF y EUROPARC-España para el uso de la información con fines científicos y su cesión a otros investigadores con estos mismos fines científicos.

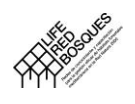

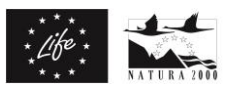

## <span id="page-20-0"></span>**4. ANEJOS**

#### **ANEJO I. UMBRALES UTILIZADOS PARA LA ESTANDARIZACIÓN DE LAS VARIABLES.**

Lista de valores umbral mínimo y máximo por hábitat de cada variable para la obtención del correspondiente valor del indicador estandarizado de 0 a 10 (ver figura 2).

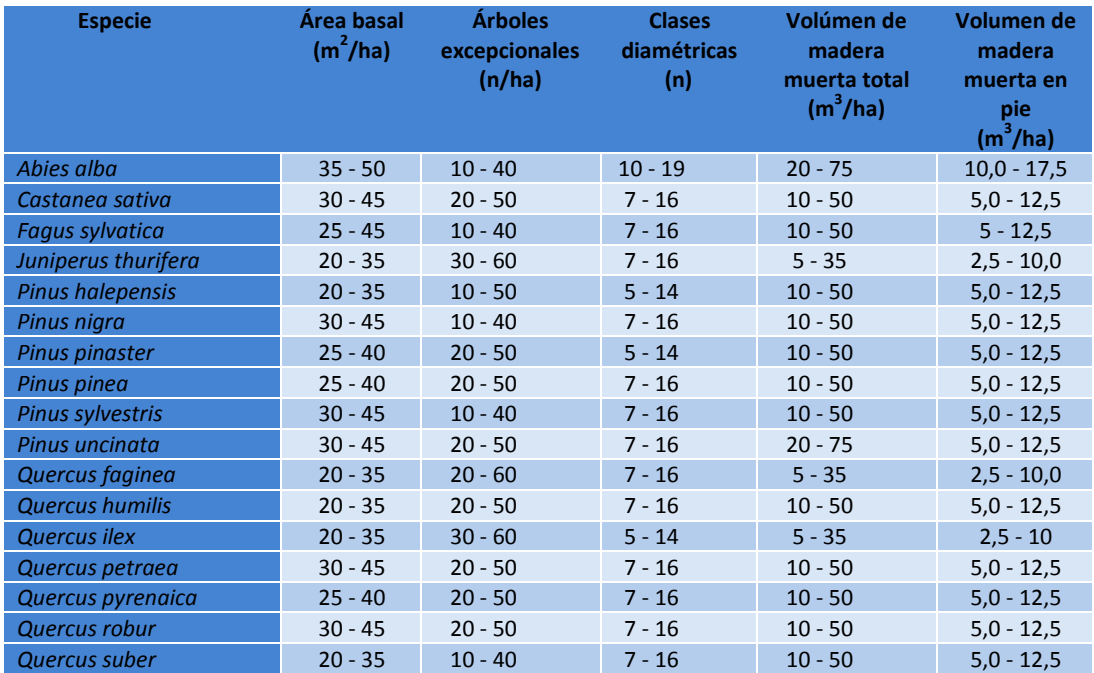

Lista de valores umbral mínimo y máximo (independiente del hábitat) de cada variable para la obtención del correspondiente valor del indicador estandarizado de 0 a 10.

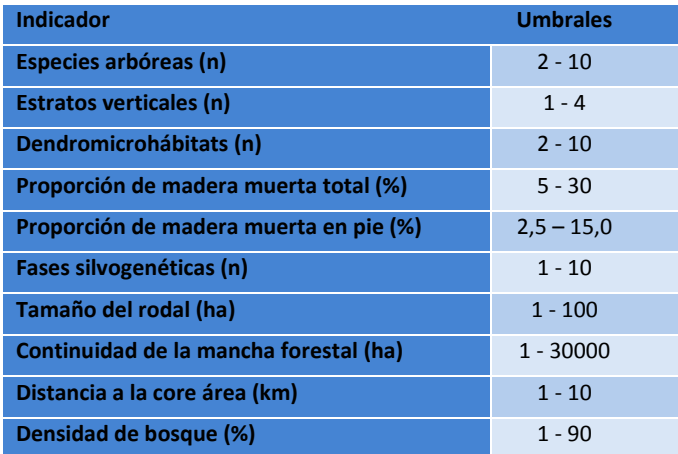

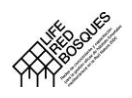

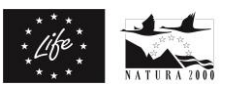

## **ANEJO II PONDERACIÓN DE CRITERIOS E INDICADORES**

Pesos utilizados para la ponderación de criterios e indicadores, para la comparación entre todos los rodales, y para la comparación con los rodales del IFN. En este caso, dado que el IFN no contempla algunos de los indicadores utilizados por RedBosques, la comparación se realiza sólo con los indicadores comunes, por lo que es necesario reajustar los pesos.

#### ÁMBITO: MADUREZ

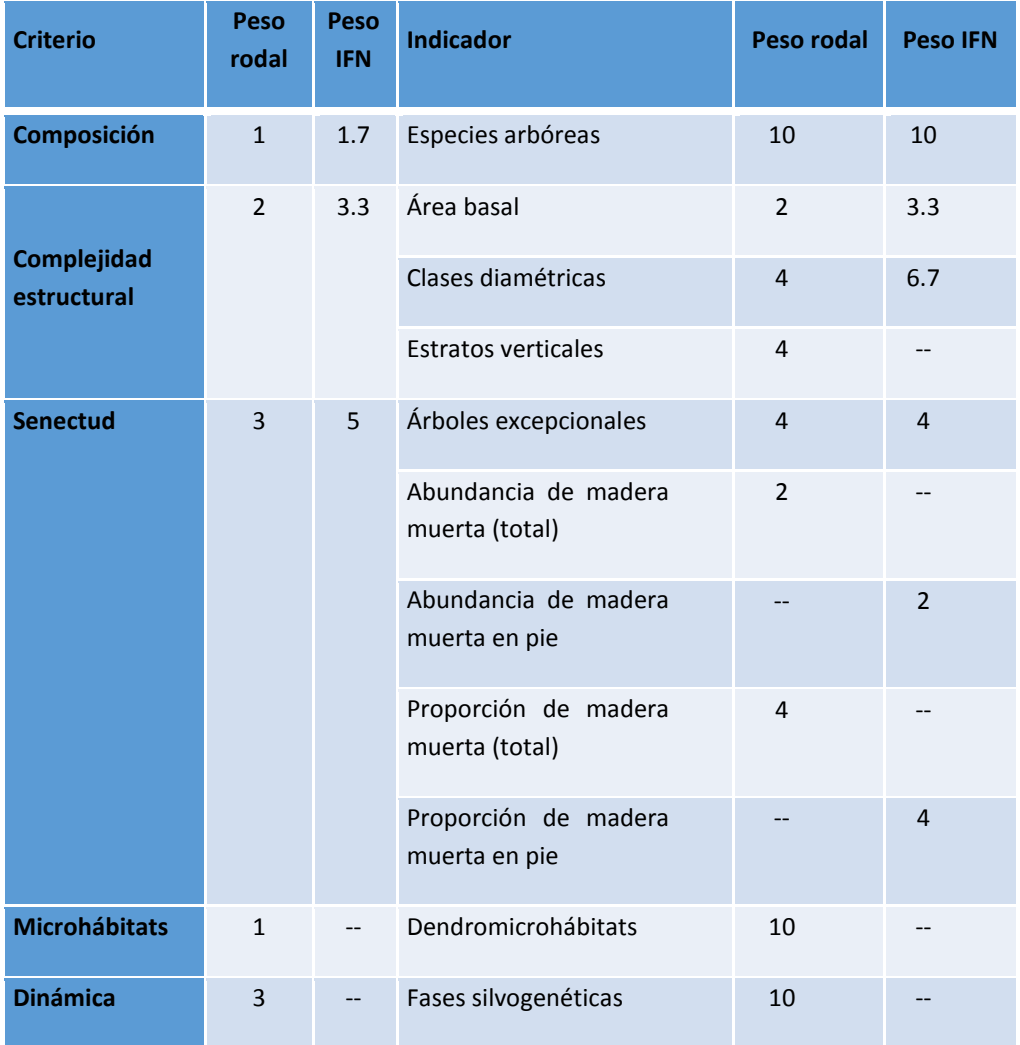

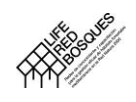

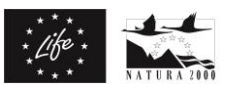

## ÁMBITO: HUELLA HUMANA

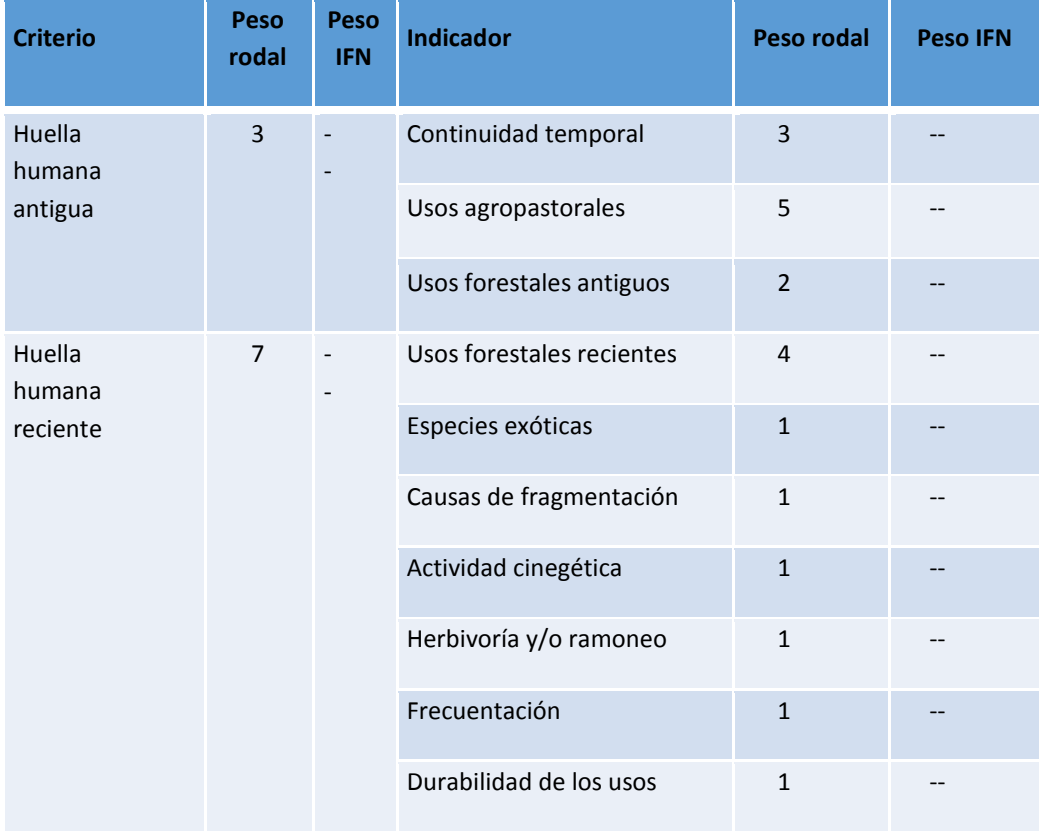

## ÁMBITO: INTEGRIDAD ESPACIAL

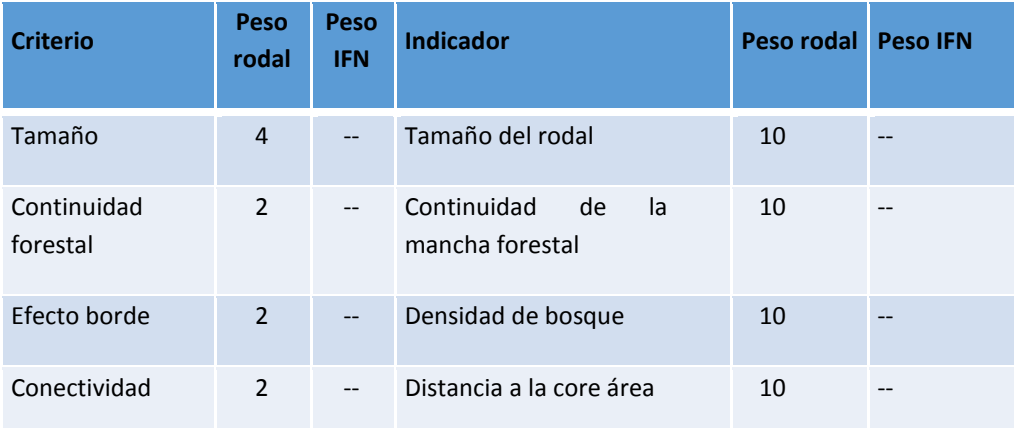

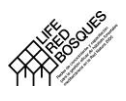

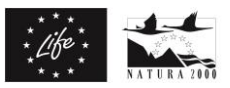

## **5. BIBLIOGRAFIA**

- BAUHUS, J., PUETTMANN, K. y MESSIER, C., 2009. Silviculture for old-growth attributes. Forest Ecology and Management [en línea], vol. 258, no. 4, pp. 525-537. [Consulta: 11 noviembre 2013]. ISSN 03781127.
- EEA, 2014. Developing a forest naturalness indicator for Europe. EEA Technical report Nº 13/2014. European Environment Agency.
- FRANKLIN, J.F. y SPIES, T.A., 1991. Ecological Definitions of Old-Growth Douglas-Fir Forests. En: L. RUGGIERO, K. AUBRY, A. CAREY y M. HUFF (eds.), Wildlife and vegetation of unmanaged Douglas-fir forests. Portland, Oregon: U.S. Department of Agriculture Forest Service, Pacific Northwest Research Station,
- GILG, O., 2005. Old-growth forests; Characteristics, conservation and Monitoring. Montpellier: s.n.
- KRAUS, D., BÜTLER, R., KRUMM, F., LACHAT, T., LARRIEU, L., MERGNER, U., PAILLET, Y., RYDVIST, T., SCHUCK, A. y WINTER, S., 2016. Catalogue of tree microhabitats - Reference field list. . S.l.:
- LARRIEU, L. y GONIN, P., 2008. L'indice de biodiversitépotentielle (IBP): une méthode simple etrapide pour évaluer labiodiversitépotentielle des peuplements forestiers. Rev. For. Fr., pp. 727-748.
- LORBER, D. y VALLAURI, D., 2007. Contribution à l'analyse des forêts anciennes de l'écorégion Méditerranée. 1. Critères et indicateurs du gradient de naturalité. . S.l.:
- MANSOURIAN, S., ROSSI, M., VALLAURI, D. y FORESTS, A., 2013. Ancient Forests in the Northern Mediterranean: Neglected High Conservation Value Areas. [en línea]. Marseille: WWF France. Disponible en: http://www.foretsanciennes.fr/wpcontent/uploads/Rapport\_Ancient\_Forests\_29mars.pdf.
- ROSSI, M. y VALLAURI, D., 2013. Évaluer la naturalité. Guide pratique version 1.2. En: Peterken, 1996 ; Schnitzler, 2003 ; Burrascano et al., 2013. Marseille:
- ROTHERHAM, I.D., 2011. A landscape history approach to the assessment of ancient woodlans. En: E.B. WALLACE (ed.), Woodlands: Ecology, Management and Conservation. S.l.: Nova Science Publishers, Inc, pp. 161-184. ISBN 9781611225426.